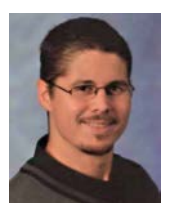

# **Transformationsflächen für die Umrechnung zwischen ETRS89 und MGI in Österreich**

*Jürgen Otter, Wien*

#### **Kurzfassung**

Die Punktbestimmung mit globalen Satellitennavigationssystemen (GNSS) hat sich längst als Standardverfahren im Vermessungswesen etabliert. Die ermittelten Positionen sind dabei auf ein globales Koordinatensystem (z.B. ETRS89) bezogen. Sehr häufig werden aber auch Koordinaten im derzeitigen nationalen System MGI in möglichst guter Anpassung an bereits vorhandene Daten benötigt. Bei kleinräumigen Vermessungen ist die 7-Parameter-Transformation für den Systemübergang von ETRS89 nach MGI eine gute Lösung. Um für größere Gebiete eine optimalere Anpassung zwischen den Systemen zu erzielen, stellt die flächenbasierte Transformation eine bessere Möglichkeit dar. Das Bundesamt für Eich- und Vermessungswesen (BEV) hat im Jahr 2011 mit dem "GIS-Grid" ein Werkzeug zur flächenbasierten Lagetransformation von ETRS89 nach MGI bereitgestellt. Diese Transformationsfläche im NTv2-Format ermöglicht den Systemübergang mit einer Genauigkeit von besser als 15cm über ganz Österreich. Das Problem der Unstetigkeiten am Rand zweier benachbarter Gebiete, die mit unterschiedlichen 7-Parametersätzen transformiert wurden, ist mit dieser Lösung nicht mehr gegeben. Um schließlich auch eine Transformation für die, besonders im ALS (Airborne Laser Scanning), wesentliche Höhenkomponente zu ermöglichen, wurde vom BEV kürzlich das "Höhen-Grid" entwickelt. Diese aus Nivellement- und Schweredaten bestimmte Transformationsfläche ermöglicht nunmehr auch den stetigen Übergang von GNSS-Höhen auf MGI-Höhen für ganz Österreich. Die Transformationsflächen des BEV für Lage und Höhe und deren Anwendung in der Praxis wird hier vorgestellt.

**Schlüsselwörter:** Transformation, Höhe, MGI, ETRS89, Airborne Laserscanning, Höhen-Grid, GIS-Grid, NTv2

#### **Abstract**

The point determination with Global Navigation Satellite Systems (GNSS) is well-established as a standard surveying task nowadays. Thereby, the determined positions are based on a global coordinate system (e.g. ETRS89). However, in many cases coordinates in the local Austrian coordinate frame MGI are required, in good adjustment to already exiting coordinates. In the case of small project areas, the spatial similarity transformation is a good solution for the transformation between ETRS89 and MGI. If the project areas are more large-scale, the use of an areabased transformation is a better solution. In the year 2010 the Federal Office of Meteorology and Surveying (BEV) developed an area-based transformation grid, the GIS-grid. This transformation grid in the NTv2 format allows a planar transformation between ETRS89 and MGI with an accuracy of better than 15cm. The problem of discontinuities at the transformation boundaries, which appear when using several transformation parameter sets of the spatial similarity transformation, is not relevant in this area-based solution. For the transformation of the height component, which is particularly important for Airborne Laser Scanning (ALS) data, the BEV introduced the Height-grid recently. This transformation grid, developed by using levelling and gravimetric data, allows the continuous transformation of GNSS-heights into MGI-heights for the whole area of Austria. The transformation grids of the BEV and their implementation in practice are introduced in this article.

**Keywords:** transformation, height, MGI, ETRS89, Airborne Laserscanning, Height-grid, GIS-grid, NTv2

# **1. Einleitung**

Die 7-Parameter-Transformation zur Datumstransformation zwischen dem österreichischen Landessystem MGI [2] und dem europäischen Bezugssystem ETRS89 [1] stellt längst ein Standardverfahren dar. Die Güte der transformierten Koordinaten ist dabei von den zur Ermittlung der Parameter verwendeten Modellpunkten, der Ausdehnung des zu bearbeitenden Gebietes sowie zu einem erheblichen Teil von der Modellierung der in den Modellpunkten verbleibenden Restklaffungen abhängig. Verwendet man für benachbarte Gebiete jeweils einen eigenen Parametersatz, so ist im gemeinsamen Bereich

meist kein kontinuierlicher Übergang gegeben, wodurch die Genauigkeit zusätzlich beeinträchtigt wird.

Bei einer Transformationsfläche hingegen wird ein regelmäßiges Raster über ein bestimmtes Gebiet, z.B. das österreichische Staatsgebiet, gelegt. Die Datumstransformation zwischen MGI und ETRS89 erfolgt dabei durch Interpolation von Verschiebungswerten aus den "Shifts" der Rasterpunkte.

Ein großer Vorteil dieser Methode liegt darin, dass für den gesamten Definitionsbereich der Transformationsfläche ein stetiger Transformationsverlauf gegeben ist. Somit ergeben sich bei

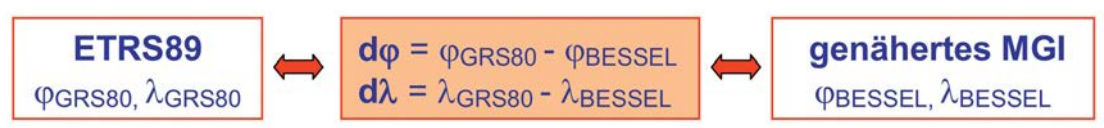

*Abb. 1: Datumsübergang mit den Verschiebungswerten* dj *und* dl *des GIS-Grid*

der Transformation benachbarter Gebiete keine Unstetigkeitsstellen im Übergangsbereich.

## **2. GIS-Grid**

Das GIS-Grid [3], [4] ist eine vom BEV im Jahr 2010 entwickelte Transformationsfläche für den Datumsübergang zwischen dem Europäischen Bezugssystem ETRS89 und dem System der österreichischen Landesvermessung MGI. Das GIS-Grid wurde aus 28.120 Triangulierungspunkten 1.-5. Ordnung abgeleitet, für die neben den Landeskoordinaten auch Koordinaten im ETRS89 vorlagen. Punkte mit aus Mehrfachmessungen nachgewiesenen Bodenbewegungen wurden von der Modellbildung ausgenommen. Aus diesen Modellpunkten wurde mit dem Kriging – Interpolationsverfahren ein regelmäßiges Raster im System MGI generiert, wobei die Rasterweite 30" in Länge und 45" in Breite beträgt. Dies entspricht einem Punktabstand von etwa 1000m in Ost-West als auch in Nord-Süd.

Jedem dieser Stützpunkte ist jeweils ein Verschiebungswert do und d $\lambda$  zugewiesen, welche zur Umrechnung zwischen den Ellipsoiden GRS80 und Bessel an die ellipsoidischen Koordinaten  $\varphi$  und  $\lambda$  anzubringen sind. Durch Interpolation der Shiftwerte do und d $\lambda$  für einen beliebigen Punkt kann dieser in das jeweils andere Datum übergeführt werden (siehe Abb. 1). Unter Verwendung dieser Transformationsfläche ist eine österreichweite Lagetransformation mit einer absoluten Genauigkeit von kleiner als 15cm möglich [4], wobei die Transformation zwischen den beiden Systemen ETRS89 und MGI bidirektional anwendbar ist.

# **2.1 Datenformat NTv2**

NTv2 ist ein in Kanada entwickelter Standard, der ursprünglich zur Realisierung der Transformation zwischen den nationalen kanadischen Bezugssystemen NAD27 und NAD 83 entwickelt wurde. Mittlerweile ist dieser Standard in zahlreichen GIS-Applikationen implementiert. NTv2 ermöglicht eine rasterbasierte Lagetransformation auf Basis eines regelmäßigen Rasters von Stützpunkten im geographischen Koordinatensystem, wobei jedem dieser Stützpunkte jeweils ein Shiftwert zugeordnet ist. Die Transformation

der Höhenkomponente ist im NTv2-Standard nicht definiert.

Das NTv2-Format ermöglicht auch die Verwendung mehrerer Sub-Grids. Zusätzlich zu einem Basis-Grid (Parent) können in derselben Datei auch lokal verdichtete Teilraster (Sub) beschrieben werden. Bei der Ermittlung der Verschiebungswerte für einen Punkt wird dann das Teilraster mit der höchsten Auflösung an der gesuchten Stelle herangezogen. Ist an der Stelle nur das Parent-Grid vorhanden, so wird dieses zur Interpolation verwendet. Das GIS-Grid besteht nur aus dem Parent-Grid, zusätzliche Sub-Grids sind nicht vorgesehen.

Die NTv2-Datei kann als ASCII-Datei mit der Dateiendung GSA oder als binäre Datei mit der Dateiendung GSB vorliegen. In den meisten Softwarepaketen wird ein NTv2-Grid als binäre Datei benötigt. Der Dateiheader der NTv2-Datei des GIS-Grid ist in Tabelle 1 dargestellt.

Die Längengrade sind nach Westen positiv und nach Osten negativ zu bezeichnen. Diese Eigenheit rührt daher, dass das Format für Kanada (westlich von Greenwich) entwickelt wurde. Die Datensätze werden von der südöstlichen Ecke des Definitionsbereichs des Grids zeilenweise von Süd nach Nord angeschrieben. Innerhalb einer Zeile werden die Datensätze von Ost nach West angegeben. Der letzte Datensatz eines NTv2-Grids liegt daher in der nordwestlichen Ecke des Grids. Die vollständige Beschreibung des NTv2-Formats ist im NTv2 developers guide [7] und im NTv2 users guide [8] der Geodetic Survey Division, Geomatics Canada enthalten. Die Daten des für Österreich entwickelten GIS-Grid werden als binäre NTv2-Datei auf der Homepage des BEV [4] zum kostenlosen Download bereitgestellt.

#### **2.2 GIS-Grid und der Echtzeitpositionierungsdienst APOS**

Die im GIS-Grid enthaltenen Daten wurden, erweitert mit einer Höhenkomponente, auch als kostenloser Dienst in den Echtzeitpositionierungsdienst APOS des BEV integriert. Für eine vom Rover an die APOS-Zentrale gesendete Näherungsposition im System ETRS89 wird aus dem GIS-Grid ein 4 × 4 Teilraster mit den Shifts in

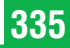

| Header                                  | Bezeichnung gemäß NTv2 developer's guide [7]               |  |  |  |
|-----------------------------------------|------------------------------------------------------------|--|--|--|
| NUM OREC 11                             | Number_of_Overview_Header_Records                          |  |  |  |
| NUM SREC 11                             | Number_of_Sub_File_Header_Records                          |  |  |  |
| NUM FILE 1                              | Number_of_Grid_Shift_Sub_Files                             |  |  |  |
| GS TYPE SECONDS                         | Grid_Shift_Data_Type                                       |  |  |  |
| VERSION NTv2.0                          | Version_ID_of_Distortion_Model                             |  |  |  |
| SYSTEM FMGI                             | Reference System From                                      |  |  |  |
| SYSTEM TETRS89                          | Reference_System_To                                        |  |  |  |
| MAJOR F 6377397.155                     | Semi_Major_Axis_From [m]                                   |  |  |  |
| MINOR F 6356078.963                     | Semi_Minor_Axis_From [m]                                   |  |  |  |
| MAJOR T 6378137.000                     | Semi_Major_Axis_To [m]                                     |  |  |  |
| MINOR T 6356752.314                     | Semi_Minor_Axis_To [m]                                     |  |  |  |
|                                         | Beginn Sub-Grid (= GIS-Grid)                               |  |  |  |
| SUB NAMEMGI                             | Sub_File_Name                                              |  |  |  |
| PARENT NONE                             | Parent File Name                                           |  |  |  |
| CREATED 15-03-10                        | Creation Date                                              |  |  |  |
| UPDATED 15-03-10                        | Last_Revision_Date                                         |  |  |  |
| 166860.000000<br>S LAT                  | Lower Latitude Limit [seconds]                             |  |  |  |
| N LAT<br>176580.000000                  | Upper_Latitude_Limit [seconds]                             |  |  |  |
| $-61785.000000$<br>E LONG               | Lower_Longitude_Limit [seconds]                            |  |  |  |
| W LONG<br>$-34200.000000$               | Upper_Longitude_Limit [seconds]                            |  |  |  |
| 30.000000<br>LAT INC                    | Latitude_Grid_Interval [seconds]                           |  |  |  |
| LONG INC<br>45.000000                   | Longitude_Grid_Interval [seconds]                          |  |  |  |
| GS COUNT<br>199550                      | Number_of_Grid_Shift_Records                               |  |  |  |
|                                         | Beginn der Datensätze des Sub-Grid (= GIS-Grid)            |  |  |  |
| 0.000001 0.000001 0.005000 0.005000     |                                                            |  |  |  |
| 0.000001 0.000001 0.005000 0.005000     |                                                            |  |  |  |
|                                         |                                                            |  |  |  |
| $-1.505653 -3.441625 0.005000 0.005000$ | Latitude_Shift; Longitude_Shift; Latitude_Accuracy; Longi- |  |  |  |
| $-1.507145 -3.435539 0.005000 0.005000$ | tude Accuracy                                              |  |  |  |
| $\cdots$                                | Werte in Sekunden                                          |  |  |  |
| END                                     | Ende des Sub-Grids mit "END"                               |  |  |  |

*Tab.1: Header der NTv2-Datei des GIS-Grid*

Länge, Breite und Höhe (do, d) und dh) erzeugt und an den Rover zurück gesendet. Zur Bestimmung dieser Shiftwerte wird in der APOS-Zentrale die Software TTG (Trimble Transformation Generator) eingesetzt. Auf Roverseite werden aus diesem Teilraster mit der bilinearen Interpolation

die Korrekturwerte bestimmt. Die Geoidundulation ist in der Höhenkomponente implizit enthalten.

Voraussetzung zur Nutzung dieses Dienstes ist ein APOS-Zugang für Mobile Internet (NTRIP) sowie ein Empfänger, der das RTCM3.1 Format verarbeiten kann. Die RTCM-Message 1021 be-

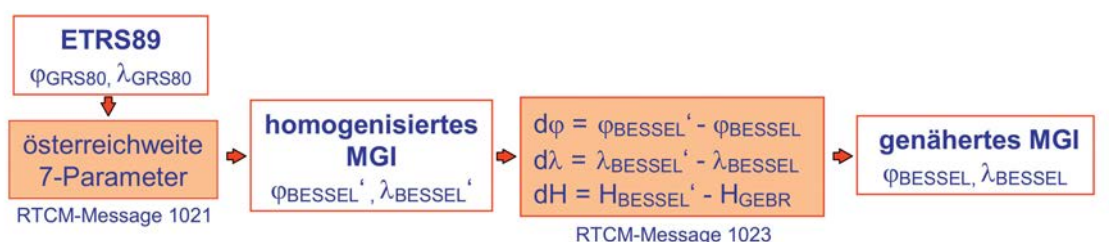

*Abb. 2: Anwendung des GIS-Grid im Echtzeitpositionierungsdienst APOS*

inhaltet die Transformationsparameter für die österreichweite 7-Parametertransformation, die RT-CM-Message 1023 enthält das 4 × 4 Teilraster zur Interpolation der Korrekturwerte dω, dλ und dh. Die interpolierten Korrekturwerte stellen dabei die Abweichung der homogenisierten MGI-Koordinaten zu den genäherten MGI-Koordinaten dar (siehe Abb. 2)

Die Transformationsgenauigkeit in Lage und Höhe ist in 99% der Fälle besser als 15 cm.

# **2.3 GIS-Grid zur Analyse des Festpunktfeldes**

Das GIS-Grid wird BEV-intern in einer GIS-Umgebung über eine graphische Darstellung als Analysetool zur Qualitätssteigerung des Festpunktfeldes eingesetzt (siehe Abb. 3).

Dabei werden die Abweichungen zwischen Eingangsdaten und Modellwert (ddo, dd) und ddh) an den zur Modellbildung verwendeten Stützpunkten (Reproduzierbarkeit) einerseits und an jedem in ETRS89 neu hinzu kommenden Punkt (aus APOS-Messung oder Berechnung) andererseits analysiert. Liegen diese Differenzen ddφ, ddλ und ddh außerhalb der Messgenauigkeit werden die MGI- und ETRS89-Koordinaten des Punktes näher untersucht.

Bei Vorliegen von Mehrfachmessungen zu verschiedenen Zeitpunkten sind dabei sehr häufig Bodenbewegungen sowie topographiebedingte Netzschwächen bei der ursprünglichen

Bestimmung der MGI-Koordinaten als Ursache festzustellen. In seltenen Fällen liegt die Ursache an der Messung oder Berechnung.

Die Differenzen liegen in 99% der Fälle innerhalb der für das GIS-Grid ermittelten Genauigkeit < 15 cm. Aus diesem Grund wird von einer Änderung des Produktes "GIS-Grid" abgesehen und ein verfeinertes Modell, das Kataster-Grid, angestrebt.

## **2.4 Kataster-Grid**

Betrachtet man die Problematik der Anwendung moderner Messmittel im historisch gewachsenen Festpunktfeld einerseits, und die Möglichkeiten einer rasterbasierten Transformation andererseits, so führt dies konsequenterweise zu der Idee der Weiterentwicklung des GIS-Grid zu einer katastertauglichen Transformationsfläche. Die ersten Schritte zur Entwicklung eines solchen Kataster-Grids werden im BEV derzeit gesetzt. Großer Wert wird dabei auf die Einbeziehung der Anwender gelegt werden, um nicht nur ein technisch sauberes, sondern auch ein praxistaugliches Produkt zu schaffen. Um die Auswirkungen auf die tägliche Katasterpraxis abschätzen zu können, werden Pilotprojekte in einzelnen Testgebieten die Entwicklung des Kataster-Grid einleiten.

Grundlage für das Kataster-Grid bildet ein Analyse-Grid aus sämtlichen TP mit ETRS89-

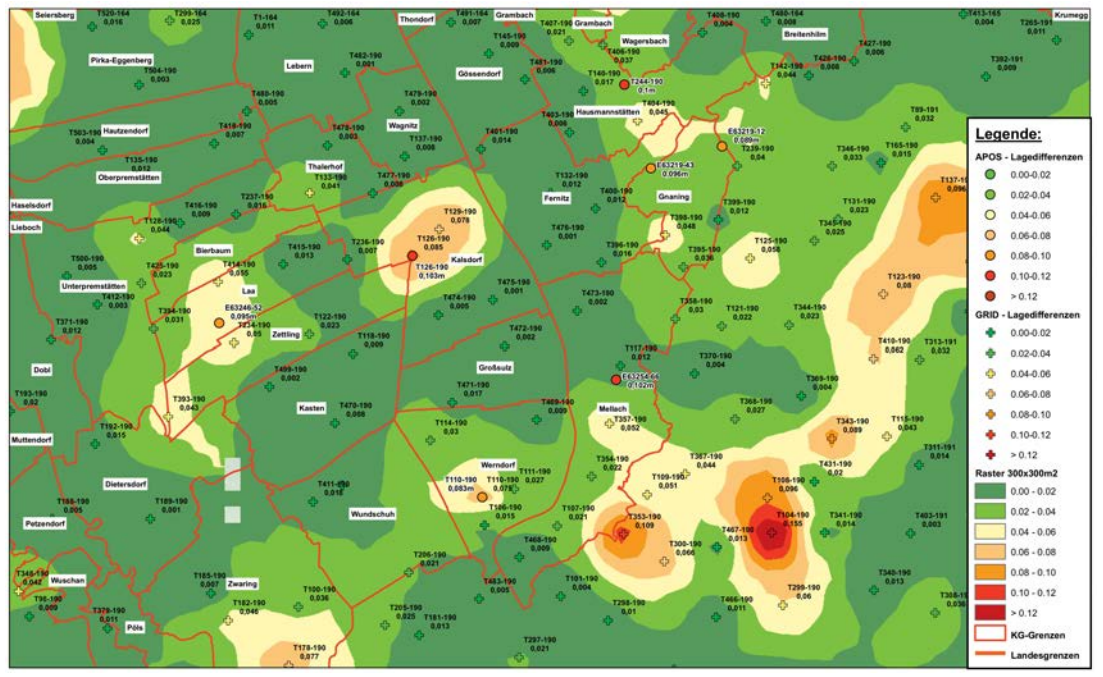

*Abb. 3: Analysetool zur Qualitätssteigerung des Festpunktfeldes*

Koordinaten. Es wird zur Qualitätskontrolle der im System ETRS89 bestimmten Festpunkte 6. Ordnung (Einschaltpunkte EP) als auch einzelner Grenzpunkte mit ETRS89-Koordinaten herangezogen. Liegt die Abweichung ddo, dd $\lambda$  der analysierten Punkte zum Analyse-Grid innerhalb einer noch festzulegenden Schranke kann die betreffende Katastralgemeinde für die Gridberechnung freigegeben werden, andernfalls werden im Bedarfsfall Maßnahmen zur Bereinigung der Punkte gesetzt.

Der genaue Projektablauf zur Erstellung des Kataster-Grid ist in Entwicklung und wird im Zuge der Pilotprojekte bei Bedarf noch adaptiert.

# **3. Höhen-Grid**

Das Höhen-Grid [5], [6] wurde in Zusammenarbeit mit dem Institut für Photogrammetrie und Fernerkundung (IPF), dem Land- und Forstwirtschaftlichen Rechenzentrum (LFRZ) und den ALS-Experten der Länder vom BEV erstellt. Es soll eine flächenbasierte 3D-Transformation von ALS-Daten ermöglichen. Während für die Lagetransformation bereits das GIS-Grid zur Verfügung stand, war die Entwicklung einer Transformationsfläche für die Höhenkomponente noch ausständig.

Aufgabenstellung war daher die Bereitstellung einer Transformationsfläche für die Transformation zwischen ETRS89-Höhen, also ellipsoidischen Höhen bezogen auf das GRS80-Ellipsoid, und MGI-Gebrauchshöhen, bezogen auf den Pegel Triest. Die aus der Transformation mit dem Höhen-Grid resultierenden Gebrauchshöhen stellen dabei die bestmögliche Anpassung an

die Höhen des Nivellements des BEV dar. Um aufgrund der periodischen Durchführung der ALS-Befliegungen eine einfache Vergleichbarkeit zwischen den einzelnen Epochen zu erreichen, wurde das Höhen-Grid grundsätzlich als statische Transformationsfläche definiert. Das Höhen-Grid ist als kostenloser Download über das Portal des BEV [5] verfügbar.

# **3.1 Modellierung des Höhen-Grid**

Das Höhen-Grid repräsentiert die Differenz der orthometrischen Höhe [11] zur Gebrauchshöhe ( $H_{\text{ORTH}}$  –  $H_{\text{GEBR}}$ ). Diese Differenz lässt sich grundsätzlich für alle Punkte des Nivellements berechnen. Da die Linien des Nivellements im Regelfall entlang von Tälern geführt sind, ist das Höhenniveau der Alpen damit nicht ausreichend modelliert. Weiters ist die Maschenweite der Nivellementschleifen im alpinen Bereich sehr groß. Es zeigen sich auch regional unterschiedliche Korrelationen der Differenz  $H_{\text{ORTH}} - H_{\text{GEBR}}$ mit der Höhe, so dass eine Interpolation in die Fläche nicht mit ausreichender Genauigkeit möglich ist. Als Lösungsweg wurde nach einem Vorschlag in [12] die Differenz  $H_{\text{ORTH}}$  –  $H_{\text{GEBR}}$ in zwei Teildifferenzen zerlegt  $(H_{NORM}$  steht für Normalhöhe):

 $H_{\text{ORTH}}$  –  $H_{\text{GEBR}} = (H_{\text{ORTH}} - H_{\text{NORM}}) + (H_{\text{NORM}} H_{\text{GEBB}}$  $= D2 + D1$ 

Die Modellierung des Höhen-Grid auf Basis dieser Zerlegung in zwei Teilraster D2 und D1 wird in [5] und [6] beschrieben. Das endgültige Höhen-Grid ergibt sich in Folge aus der Summe der beiden Teildifferenzen. Es resultiert ein regelmäßiges Raster im Landessystem MGI mit

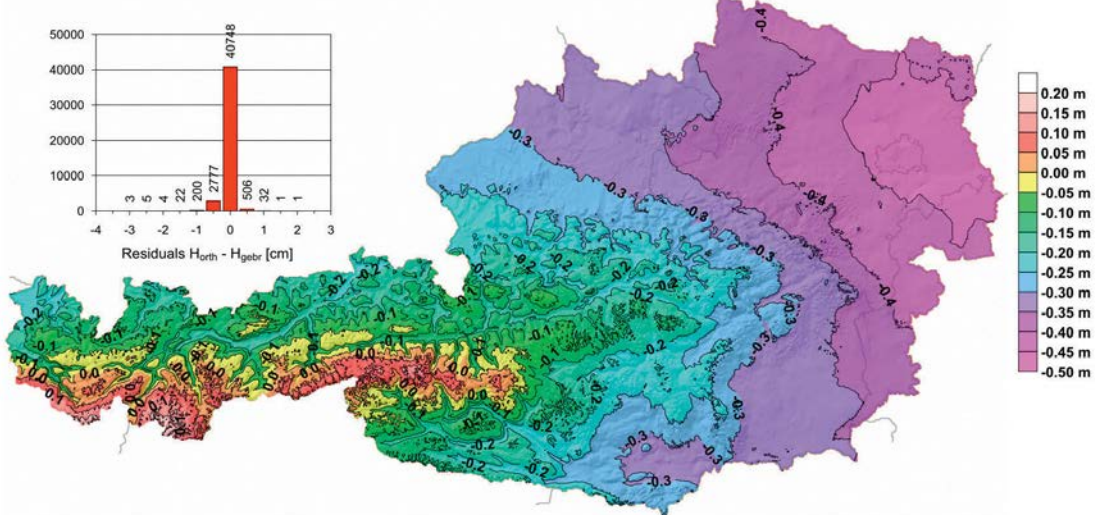

*Abb. 4: Transformationsfläche Höhen-Grid*

den zugehörigen Rasterwerten als Differenz zwischen orthometrischer Höhe und Gebrauchshöhe MGI (siehe Abb. 4). Die Rasterweite ist 15" in Breite und 22.5" in Länge, dies entspricht einem Punktabstand von etwa 500m in Ost-West als auch in Nord-Süd. Die Transformationsgenauigkeit (1 Sigma) des Höhen-Grid beträgt < 5 cm.

Um mit dem Höhen-Grid ellipsoidische Höhen, bezogen auf das GRS80-Ellipsoid  $(H<sub>GRSS0</sub>)$ , in MGI-Gebrauchshöhen  $(H_{\text{GEBB}})$  umzurechnen, müssen vorab die Geoidundulationen berücksichtigt werden. Dazu bietet das BEV ein Geoidmodell, bezogen auf das GRS80-Ellipsoid, an [13]. Die Umrechnung erfolgt dann mit:

$$
H_{\rm GEBR}\!=\!H_{\rm GRS80}\,-\,N_{\rm GRS80}\,-\,\Delta H_{\rm HGRID}
$$

Die Geoidundulation N<sub>GRS80</sub> wird aus dem Geoidmodell interpoliert,  $\Delta H$   $_{\text{HGRID}}$  ist der jeweils aus dem Höhen-Grid  $(H_{\text{ORTH}} - H_{\text{GEBR}})$  interpolierte Wert.

#### **3.2 Korrekturwerte zum Höhen-Grid**

Das Höhen-Grid ist bestmöglich an die Höhen des Nivellements angepasst. Die Höhen der Lagefestpunkte (Triangulierungspunkte TP) weichen vom Niveau der Nivellementhöhen oft aus folgenden Gründen erheblich ab:

 Es wurden 90% der TP-Höhen mit trigonometrischen Verfahren bestimmt. Der Einfluss der Refraktion und der Lotabweichung konnte dabei nicht immer berücksichtigt werden. Da die Höhen der Lagefestpunkte ursprünglich zum Zwecke der Streckenreduktion erfasst wurden, reichte die damit erreichte Genauigkeit auch aus. Im Vergleich zu den Höhen des Nivelle-

ments ergeben sich dadurch Differenzen bis  $7u + 30$  cm.

- Wurden im Zuge einer Nivellementkampagne einzelne TP mit einer nivellitischen Höhe versehen, so musste aus Zeit- und Ressourcenmangel meist von einer Nachziehung der umliegenden TP abgesehen werden. Während also ein TP, dessen Höhe durch das Nivellement bestimmt wurde, sehr gut zum Niveau des Nivellements passt, können die unmittelbar angrenzenden TP doch erheblich davon abweichen.
- Ein weiteres Problem sind TP mit Bodenbewegungen. Weicht die Zeit zwischen ursprünglicher trigonometrischer Höhenbestimmung und Anschluss an das Nivellement erheblich voneinander ab, dann kommt hier zusätzlich eine Veränderung der Höhenkomponente zu tragen.

Um die an die Höhe eines Lagefestpunktes (TP bzw. LFP) angeschlossene terrestrische Geländeaufnahme mit einem aus ALS gewonnenen Höhenmodell vergleichen zu können, müssen die für den Höhenanschluss verwendeten TP-Höhen  $H_{\text{GEBR(LFP)}}$  mit einem Korrekturwert  $k_{\text{LFP}}$ auf das Niveau des ALS, bzw. des Höhen-Grids gebracht werden.

$$
H_{\text{GEBR(NIV)}} = H_{\text{GEBR(LFP)}} + k_{\text{LFP}}
$$

Es entsteht dabei eine quasi-nivellitische Gebrauchshöhe H<sub>GEBR(NIV)</sub> die direkt mit den mittels Höhen-Grid ins Gebrauchshöhensystem transformierten ALS-Daten verglichen werden kann. Ein Anwendungsschema der Korrekturwerte zum Höhen-Grid für den Vergleich terrestrischer

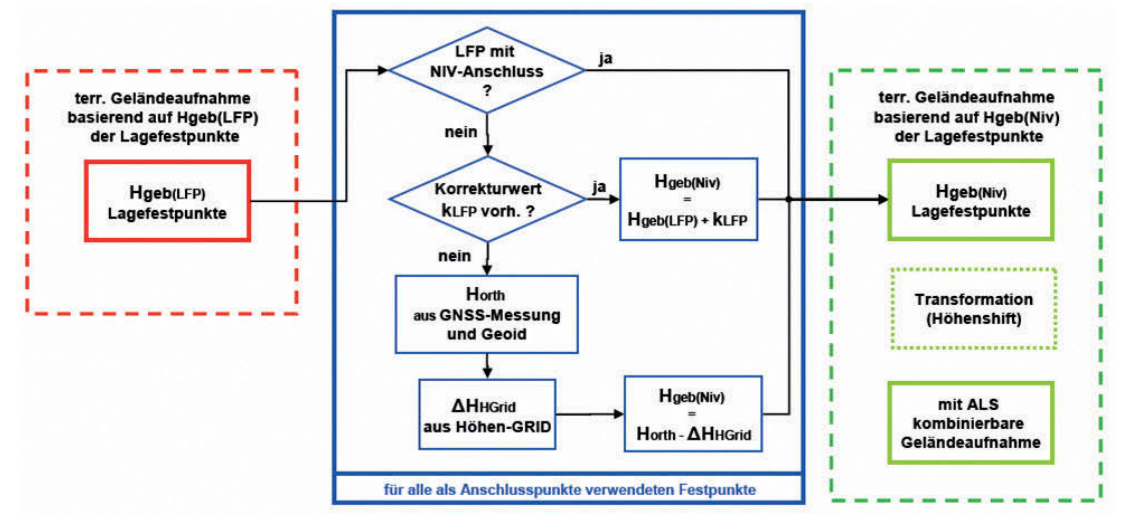

*Abb. 5: Vergleich terrestrischer Geländeaufnahmen mit ALS-Daten*

Aufnahmen (mit Anschluss an Lagefestpunkte) mit ALS-Daten zeigt Abbildung 5.

Die Korrekturwerte sind für alle Lagefestpunkte mit ETRS89-Koordinaten verfügbar. Steht für einen erforderlichen Punkt noch kein Korrekturwert zur Verfügung, kann er mit einer eigenen GNSS-Messung bestimmt werden:

 $k_{\text{LFP}} = H_{\text{ORTH}} - H_{\text{GEBR(LFP)}} - \Delta H_{\text{HGRID}}$ 

Die orthometrische Höhe erhält man aus der GNSS-Messung  $(H_{GRS80} - N_{GRS80})$ , die Gebrauchshöhe des Lagefestpunktes  $H_{\text{GEBR}(LFP)}$ aus der entsprechenden Punktkarte, und ΔH<sub>HGRID</sub> aus der Interpolation im Höhen-Grid  $(H<sub>ORTH</sub> - H<sub>GEBR</sub>).$ 

Die Korrekturwerte zum Höhen-Grid sind als kostenloser Download über das Portal des BEV erhältlich [5]. Eine Aktualisierung und Erweiterung der Liste der Korrekturwerte erfolgt bei Verfügbarkeit von weiteren TP mit ETRS89-Koordinaten.

# **3.3 Abgabeformate**

Da der NTv2 Standard nur eine Lagetransformation vorsieht und es kein vergleichbares Format für eine Transformationsfläche der Höhenkomponente gibt, wird das Höhen-Grid als Koordinatenliste im ASCII-Format und als GeoTIFF abgegeben. Die Abgabe der Korrekturwerte zum Höhen-Grid erfolgt als Punktliste der betroffenen Lagefestpunkte. Alle zugehörigen Dateien sowie eine Schnittstellenbeschreibung sind über das BEV-Portal kostenlos abrufbar [5].

# **3.3.1 ASCII-Format**

Das Höhen-Grid wird als CSV-Datei (Semikolon als Trennzeichen) in folgender Form zur Verfügung gestellt:

BREITE;LAENGE;HOEHENDIFFERENZ; EPSG\_2D

```
46.3666667;14.5562500;-0.253;4312
46.3666667;14.5625000;-0.265;4312
46.3666667;14.5687500;-0.269;4312
46.3708333;14.5500000;-0.250;4312
46.3708333;14.5562500;-0.256;4312
46.3708333;14.5625000;-0.280;4312
46.3708333;14.5687500;-0.293;4312
46.3708333;14.5750000;-0.251;4312
46.3708333;14.5812500;-0.244;4312
46.3708333;14.5875000;-0.250;4312
```
… Die erste Zeile beinhaltet die Namen der Datenfelder. "Breite" und "Laenge" sind die geographischen Koordinaten des Gitterpunktes im System MGI (in Dezimalgrad), "Höhendifferenz" ist der modellierte Wert  $H_{\text{ORTH}} - H_{\text{CRBR}}$ 

für den entsprechenden Gitterpunkt (in Meter) und "EPSG\_2D" bezeichnet den EPSG-Code für das System MGI (4312). Siehe dazu auch die Schnittstellenbeschreibung am BEV-Portal [5].

# **3.3.2 GeoTIFF**

Das Höhen-Grid wird auch in Form eines Geo-TIFFs abgegeben. GeoTIFF ist ein offener Standard und kann daher in vielen Softwarepaketen genützt werden.

Die Stützpunkte des Rasters beziehen sich dabei auf das Zentrum des jeweiligen Pixels, der Wert  $H_{\text{ORTH}}$  –  $H_{\text{GEBR}}$  (in Meter) für den entsprechenden Gitterpunkt entspricht dem Pixelwert (in Abb. 6 durch blaue Farbtöne dargestellt). Eine Darstellung des GeoTIFF-Headers befindet sich in der Schnittstellenbeschreibung des Höhen-Grids [5].

| ۰ | ۰ | ۰ | ۰ | ۰ | ۰ | ۰ |
|---|---|---|---|---|---|---|
| ٠ | ۰ | ۰ | ۰ | ۰ | ۰ | ۰ |
| ۰ | ۰ | ۰ | ۰ | ۰ | ۰ | ۰ |
| ۰ | ۰ | ۰ | ۰ | ٠ | ۰ | ۰ |
| ۰ | ۰ | ۰ | ۰ | ۰ | ۰ | ۰ |
| ۰ | ۰ | ۰ | ۰ | ۰ | ۰ | ۰ |
| ۰ | ۰ | ۰ | ۰ | ۰ | ۰ | ۰ |
| ۰ | ۰ | ۰ | ۰ | ۰ | ۰ | ۰ |

*Abb. 6: Ausschnitt aus dem GeoTIFF des Höhen-Grid*

## **3.3.3 Abgabeformat der Korrekturwerte zum Höhen-Grid**

Die Abgabe der Korrekturwerte für das Höhen-Grid erfolgt ebenfalls als CSV-Datei in folgender Form:

```
PUNKTTYP; OEK50; KG_NUMMER; PUNKTNUMMER;
AUFLAGE;PUNKTIDENTIFIER;BREITE;LAENGE; 
EPSG_2D;KORREKTUR-WERT
TP;1;;13;1;T00013-0001;49.00968906;
15.03819459;4312;-0.100
TP;1;;14;1;T00014-0001;49.01036346;
15.06709077;4312;-0.184
TP;1;;18;1;T00018-0001;49.01480808;
15.02801417;4312;-0.120
TP;3;;1;3;T00001-0003;48.75044055;
13.90534739;4312;-0.008
TP;3;;3;6;T00003-0003;48.77137103;
13.85870085;4312;-0.102
TP;3;;6;3;T00006-0003;48.76292110;
13.88327597;4312;-0.034
TP;3;;7;5;T00007-0003;48.77229409;
13.84061958;4312;-0.087
```
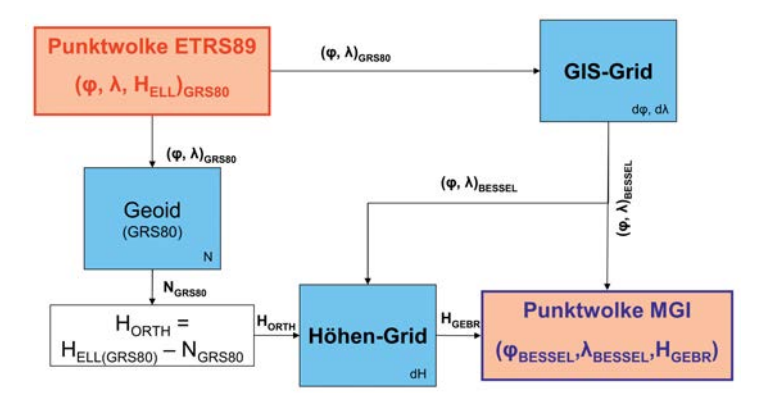

*Abb. 7: Anwendungsschema der BEV-Transformationsflächen auf ALS-Daten*

TP;4;;1;4;T00001-0004;48.75483894; 14.82845297;4312;-0.145 TP;4;;7;1;T00007-0004;48.75929729; 14.82902801;4312;-0.111 TP;4;;8;1;T00008-0004;48.76481996; 14.82439205;4312;-0.101 …

Die Beschreibung der einzelnen Datenfelder ist der Schnittstellenbeschreibung in [5] zu entnehmen.

#### **4. Anwendung der Transformationsflächen auf ALS-Daten**

Die Transformation von ALS-Daten mit den Transformationsflächen GIS-Grid und Höhen-Grid erfolgt nach dem Anwendungsschema in Abbildung 7. Zusätzlich zu diesen beiden Produkten ist auch das Geoidmodell des BEV mit den Geoidundulationen bezogen auf das GRS80-Ellipsoid notwendig. Der Systemübergang zwischen ETRS89 und MGI erfolgt für die Lage der Punkte mit dem GIS-Grid. Für die Höhenkomponente werden aus den ellipsoidischen Höhen (GRS80-Ellipsoid) mit dem Geoidmodell (Undulationen bezogen auf das GRS80-Ellipsoid) orthometrische Höhen gebildet und anschließend mit dem Höhen-Grid in Gebrauchshöhen transformiert. Auch der umgekehrte Weg (MGI nach ETRS89) ist möglich.

#### **Literaturverzeichnis**

- [1] *EUREF,* http://www.euref-iag.net/euref\_egrs.html, 15.10.2012
- [2] *MGI,* http://www.bev.gv.at/portal/page?\_pageid= 713,2157079&\_dad=portal&\_schema=PORTAL, 15.10.2012
- [3] *Otter, J.*: Transformationsflächen für die Umrechnung zwischen ETRS89 und MGI in Österreich. Präsentation im Rahmen der Österreichischen Geodätischen Kommission (ÖGK), 11. Österreichischer Geodätentag, Velden, 2012, http://www.oegk-geodesy.at/archiv-2012-geodaetentag.html, 15.10.2012
- [4] *BEV GIS-Grid,* http://www.bev.gv.at/portal/page?\_

pageid=713,2157075&\_dad=portal&\_schema= PORTAL, 15.10.2012

- [5] *BEV Höhen-Grid,* http://www.bev.gv.at/portal/page?\_ pageid=713,2204753&\_dad=portal&\_schema= PORTAL, 15.10.2012
- [6] *Briese, C., Höggerl, N., Imrek, E., Otter, J., Ruess, D.*: Transformation von GNSS-Höhen in österreichische Gebrauchshöhen mittels einer Transformationsfläche (Höhen-Grid). Österreichische Zeitschrift für Vermessung und Geoinformation, 99. Jg., 4/2011, 267-281, 2012, ISSN 1605-1653.
- [7] *Junkins, D.R., Farley, S.A.*: NTv2 Developers Guide; Geodetic Survey Division Geomatics Canada; 1995; ftp://ftp.gouv.nc/sig/ESRI/ntv2/NTv2DeveloperGuide. pdf, 15.10.2012
- [8] *Junkins, D.R., Farley, S.A.*: NTv2 Users Guide; Geodetic Survey Division Geomatics Canada; 1995; http://www.geod.nrcan.gc.ca/pdf/ntv2\_guide\_e.pdf, 15.10.2012
- [9] *Pail, R., Kühtreiber, N., Wiesenhofer, B., Hofmann-Wellenhof, B., Of, G., Steinbach, O., Höggerl, N., Imrek, E., Ruess, D., Ullrich, C.*: The Austrian Geoid 2007. Österreichische Zeitschrift für Vermessung und Geoinformation, 96. Jg., 1/2008, 3-14, 2008, ISSN 0029-9650.
- [10] *Meurers, B., Ruess, D.*: Compilation of a new Bouguer gravity data base in Austria. Österreichische Zeitschrift für Vermessung und Geoinformation, 95. Jg., 2/2007, ff 90-94, ISSN 0029-9650.
- [11] *Höggerl, N., Ruess, D.*: The new orthometric height system in Austria. Proceedings of the EUREF 2003 Symposium, Toledo, Spain. EUREF Publication No. 13. Mitteilungen des Bundesamtes für Kartographie und Geodäsie, Band 33, Frankfurt Main, 2004, ISSN 1436- 3445, ISBN 3-89888-885-1.
- [12] *Schlatter, A., Marti, U.*: Aufbau der neuen Landesvermessung der Schweiz LV95'. Teil 12, Landeshöhennetz ,LHN95'. Bericht 20, 2007, Bundesamt für Landestopographie, Wabern, ISBN 978-3-302-10002-9.
- [13] *BEV Geoid,* http://www.bev.gv.at/portal/page?\_ pageid=713,2157077&\_dad=portal&\_schema= PORTAL, 15.10.2012

#### **Anschrift des Autors**

Dipl.-Ing. Jürgen Otter, Bundesamt für Eich- und Vermessungswesen, Abt.V1-Grundlagen, Schiffamtsgasse 1-3, 1020 Wien.

E-Mail: juergen.otter@bev.gv.at